### ДЕПАРТАМЕНТ ОБРАЗОВАНИЯ И НАУКИ ПРИМОРСКОГО КРАЯ КГБ ПОУ «КОЛЛЕДЖ МАШИНОСТРОЕНИЯ И ТРАНСПОРТА»

СОГЛАСОВАНО Председатель МК преподавателей специальных дисциплин и мастеров п\о \_\_\_\_\_\_\_\_\_\_\_\_\_\_ И.В. Журавлева Протокол № от « $\_\_\_$   $\_\_$ 

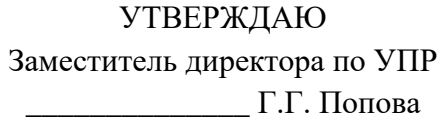

 $\frac{1}{2019 \text{ r.}}$ 

### **РАБОЧАЯ ПРОГРАММА УЧЕБНОЙ ДИСЦИПЛИНЫ**

ОП 02. ТЕХНИЧЕСКАЯ ГРАФИКА Профессия: 15.01.33 Токарь на станках с числовым программным

управлением

Составитель: Федько В.В.

Владивосток 2019 г.

Рабочая программа разработана на основе Федерального государственного образовательного стандарта среднего профессионального образования по профессии 15.01.33 *Токарь на станках с числовым программным управлением*, утвержденного приказом Министерства образования и науки РФ от 09.12.2016г. № 1544.

Рабочая программа учебной дисциплины разработана в соответствии с разъяснениями по формированию программ учебных дисциплин начального профессионального и среднего профессионального образования на основе Федеральных государственных образовательных стандартов начального профессионального и среднего профессионального образования.

### *СОДЕРЖАНИЕ*

- **1. ОБЩАЯ ХАРАКТЕРИСТИКА ПРИМЕРНОЙ РАБОЧЕЙ ПРОГРАММЫ УЧЕБНОЙ ДИСЦИПЛИНЫ**
- **2. СТРУКТУРА И СОДЕРЖАНИЕ УЧЕБНОЙ ДИСЦИПЛИНЫ**
- **3. УСЛОВИЯ РЕАЛИЗАЦИИУЧЕБНОЙ ДИСЦИПЛИНЫ**
- **4. КОНТРОЛЬ И ОЦЕНКА РЕЗУЛЬТАТОВ ОСВОЕНИЯ УЧЕБНОЙ ДИСЦИПЛИНЫ**

# **ПАСПОРТ РАБОЧЕЙПРОГРАММЫ УЧЕБНОЙ ДИСЦИПЛИНЫ ОП.02 ТЕХНИЧЕСКАЯ ГРАФИКА**

Место дисциплины в структуре основной профессиональной образовательной программы: дисциплина входит в общепрофессиональный цикл (П.00)

### **Цель и планируемые результаты освоения дисциплины:**

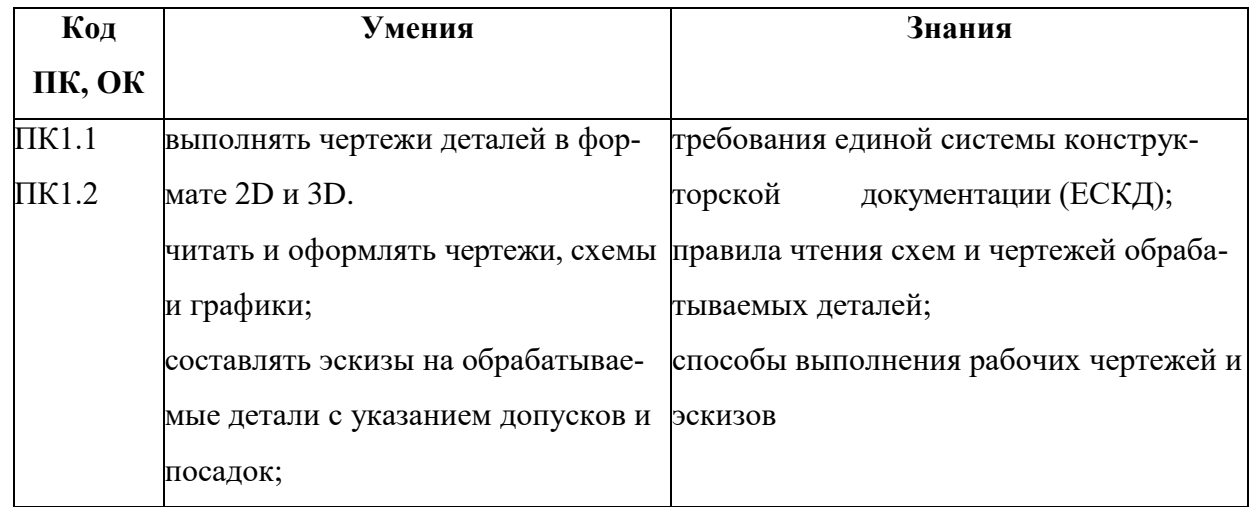

**ПК 1.1** Осуществлять подготовку и обслуживание рабочего места для работы на токарных станках.

**ПК 1.2** Осуществлять подготовку к использованию инструмента и оснастки для работы на токарных станках в соответствии с полученным заданием.

### **Количество часов на освоение программы учебной дисциплины:**

максимальной учебной нагрузки обучающегося **35** часов,

### **в том числе:**

обязательной аудиторной учебной нагрузки обучающегося **20** часов;

лабораторно-практических занятий **14** часов

самостоятельной работы обучающегося - 0

консультации 1 час

# **2. СТРУКТУРА И СОДЕРЖАНИЕ УЧЕБНОЙ ДИСЦИПЛИНЫ**

### **2.1. Объем учебной дисциплины и виды учебной работы**

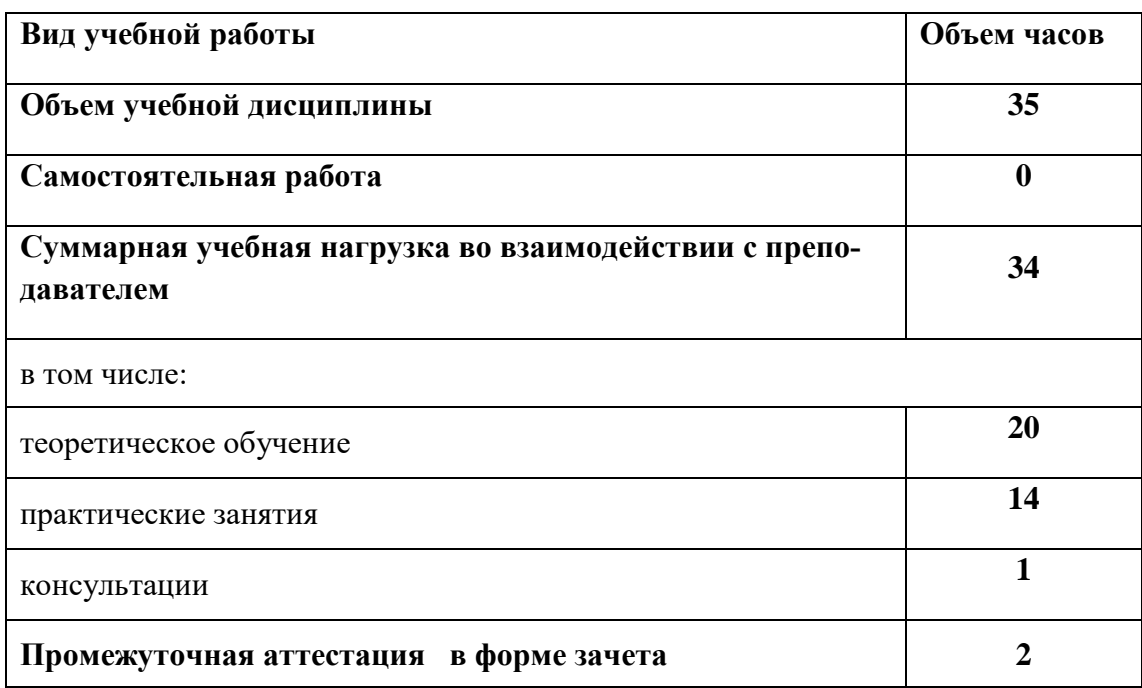

# **2.2. Тематический план и содержание учебной дисциплины**

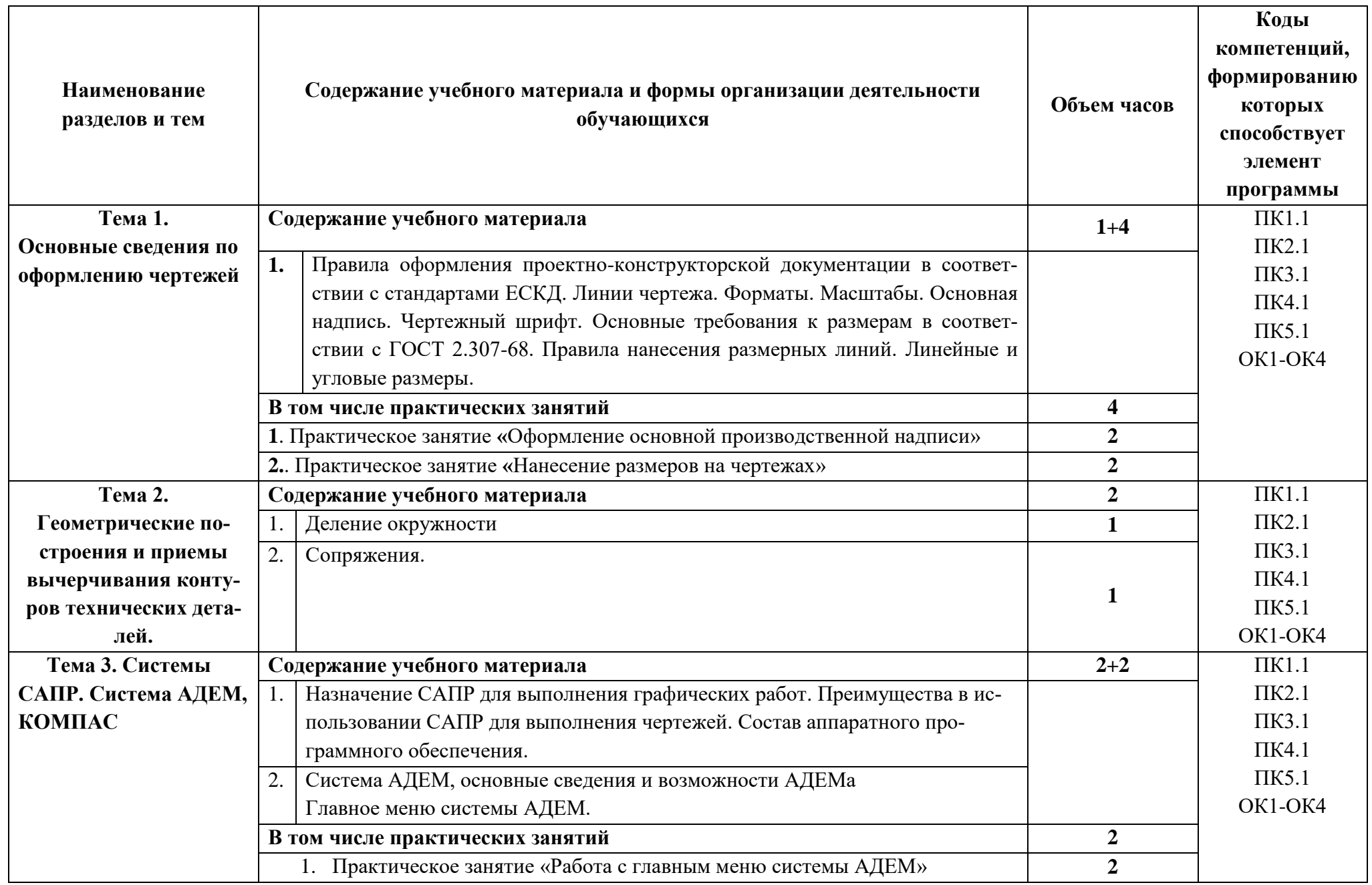

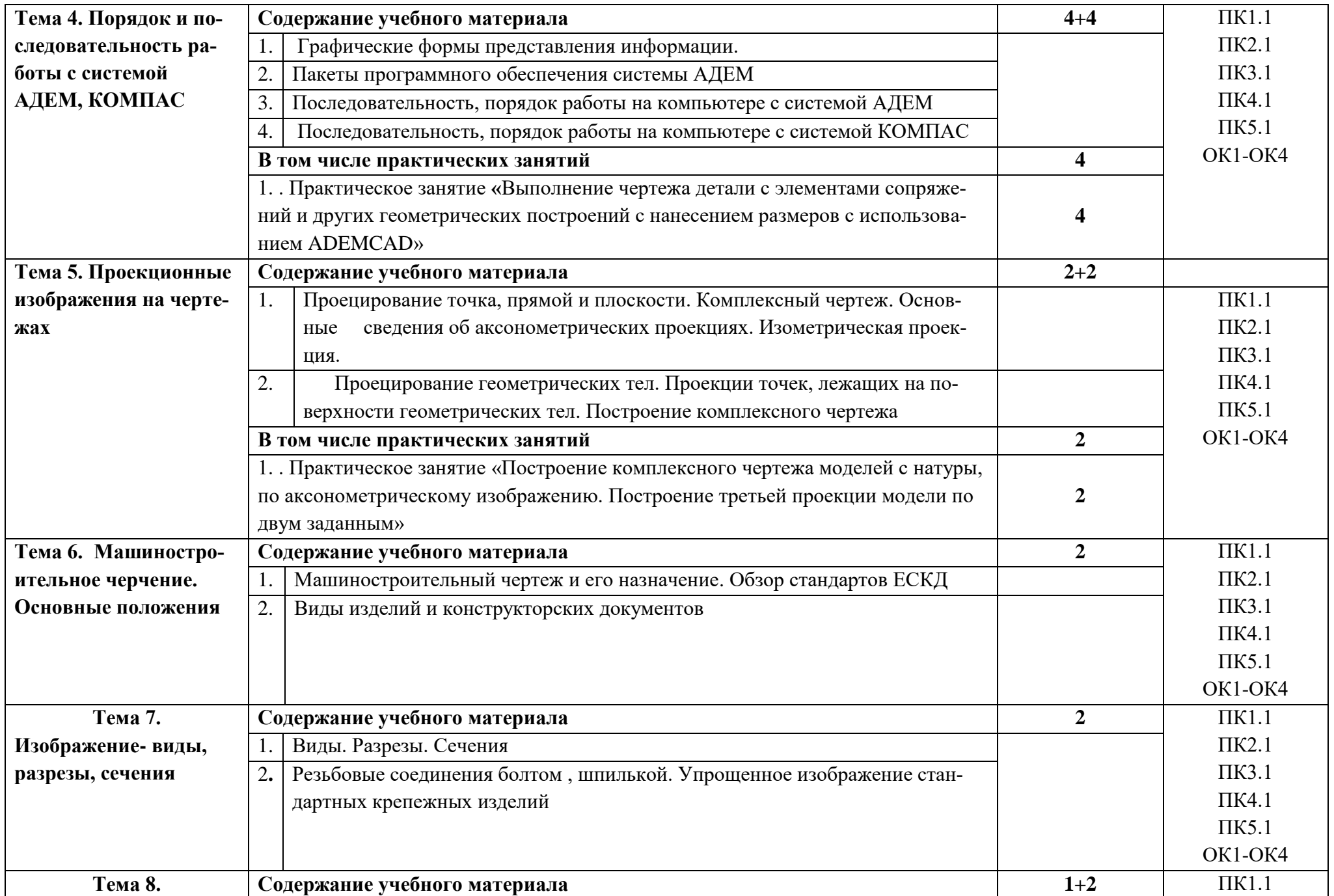

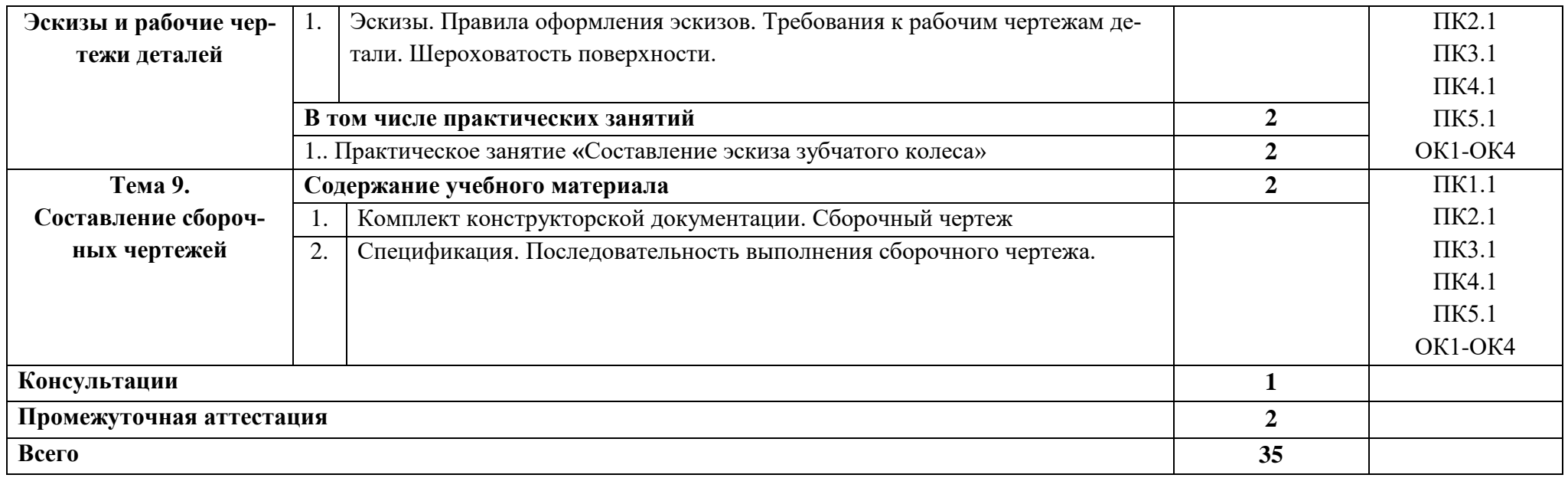

### **3. УСЛОВИЯ РЕАЛИЗАЦИИ ПРОГРАММЫ УЧЕБНОЙ ДИСЦИПЛИНЫ**

**3.1** Для реализации программы учебной дисциплины должны быть предусмотрен следующие специальные помещения:

Кабинет Технической графики и технических измерений, оснащенный оборудованием: рабочего места преподавателя и рабочих мест обучаюшихся, стенды, плакаты, макеты, техническими средствами обучения: ПК, мультимедийное устройство.

#### **3.2 Информационное обеспечение реализации программы**

Для реализации программы библиотечный фонд образовательной организации должен иметь печатные и/или электронные образовательные и информационные ресурсы, рекомендуемых для использования в образовательном процессе

#### **3.2.1. Печатные издания**

1.Бродский А.М. и др. Техническая графика (металлообработка) ОИЦ «Академия», 2013

2.Бродский А.М. и др. Черчение (металлообработка) ОИЦ «Академия», 2013

3.Васильева Л.С. Черчение (металлообработка). Практикум ОИЦ «Академия», 2013

### **3.2.2 Основные источники**

- **1.** В.Н.Камнев «Чтение схем и чертежей электроустановок» М.Высшая школа, 1990
- **2.** А.А.Чекмарев, В.К.Осипов «Справочник по черчению» АСАDЕМА 2005
- **3.** ГОСТы ЕСКД
- **4.** И.С.Вышнепольский «Техническое черчение» М.Высшая школа, 2007
- **5.** В.Н.Камнев «Чтение схем и чертежей электроустановок» М.Высшая школа, 1990
- **6.** А.А.Чекмарев, В.К.Осипов «Справочник по черчению» АСАDЕМА 2005
- **7.** Бродский А.М.Инженерная графика, учебник, М. «Академия», 2014г.
- **8.** Бродский А.М.Практикум по инженерной графики, уч.пособие, М.,
- **9.** «Академия, 2007г.
- **10.** Ганенко А.П.Оформление текстовых и графических материалов уч., М.,
- **11.** «Академия, 2010г.
- **12.** Гербер В.А.Основы инженерной графики, уч. пос.М.,«КноРус»,2007,14г.
- **13.** Куликов В.П. Инженерная графика, учебник, М., «Форум-Инфра М», 2006,07,09,14г.
- **14.** Боголюбов С.К. Инженерная графика, учебник, «Машиностроение», 2009г.

#### **3.2.3 Дополнительные источники**

**1.** А.П.Ганенко, М.И.Лапсарь «Оформление текстовых и графических материалов (требования ЕСКД)» АСАDЕМА 2003;

- **2.** ГОСТы ЕСКД
- **3.** А.М. Бродский, Э.М. Фазлулин, В.А.Халдинов «Техническое черчение» АСАDЕМА 2003
- **4.** Пуйческу Ф.И. .Инженерная графика, учебник, М. «Академия», 2013г.
- **5.** Потёмкин А. Инженерная графика, М., «Лори»,2002г.
- **6.** Пухальский В.А. Как читать чертежи и технологические документы. уч.пособие
- **7.** М.,«Маш.строение», 2005г.
- **8.** Миронов Б.Г. Сборник заданий по инженерной графике, уч. пос. М.,
- **9.** «Высшая шк.», 2004г.
- **10.** Миронов Б.Г.Инженерная графика, учебник, М., «Высшая шк.», 2004г.
- **11.** Куликов В.П. Стандарты инженерной графики, уч. пос.,М., «Форум Инфра-М», 2007,08г.
- **12.** Миронов Б.Г.Сборник. упражнений по инженерной графики учебник М., «Академия, 2008г.

## **4.КОНТРОЛЬ И ОЦЕНКА РЕЗУЛЬТАТОВ ОСВОЕНИЯ УЧЕБ-НОЙ ДИСЦИПЛИНЫ**

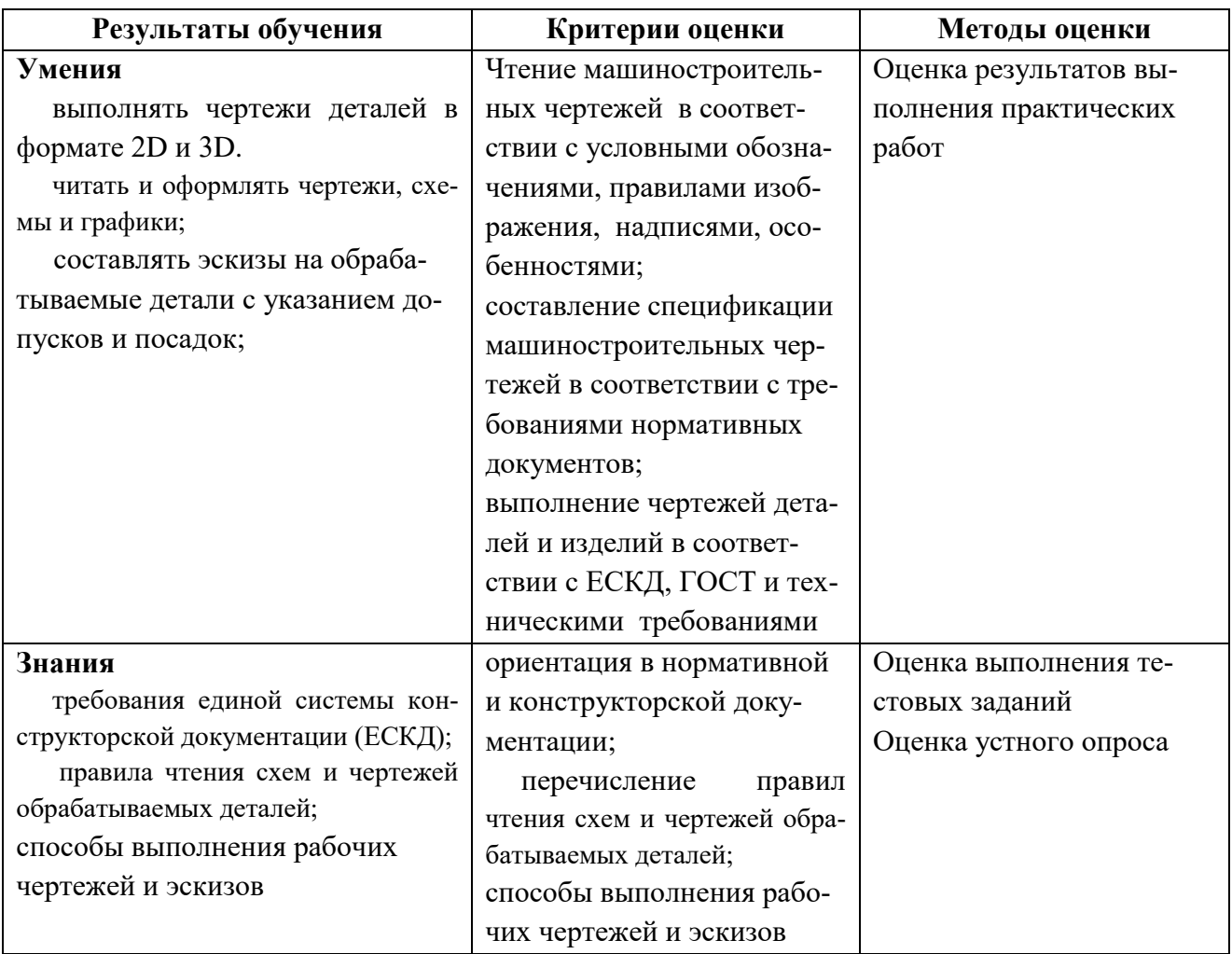

# **5.ПЛАНИРОВАНИЕ УЧЕБНЫХ ЗАНЯТИЙ С ИСПОЛЬЗОВАНИЕМ АКТИВНЫХ И ИНТЕРАКТИВНЫХ ФОРМ И МЕТОДОВ ОБУЧЕНИЯ**

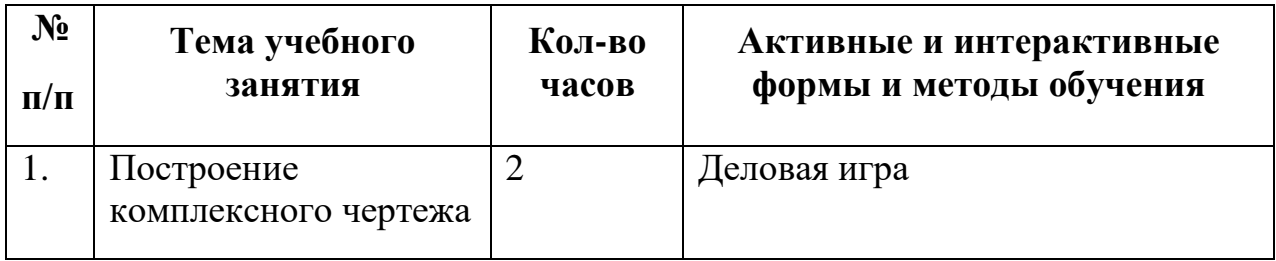

### ЛИСТ ИЗМЕНЕНИЙ И ДОПОЛНЕНИЙ, ВНЕСЕННЫХ В РАБОЧУЮ ПРОГРАММУ

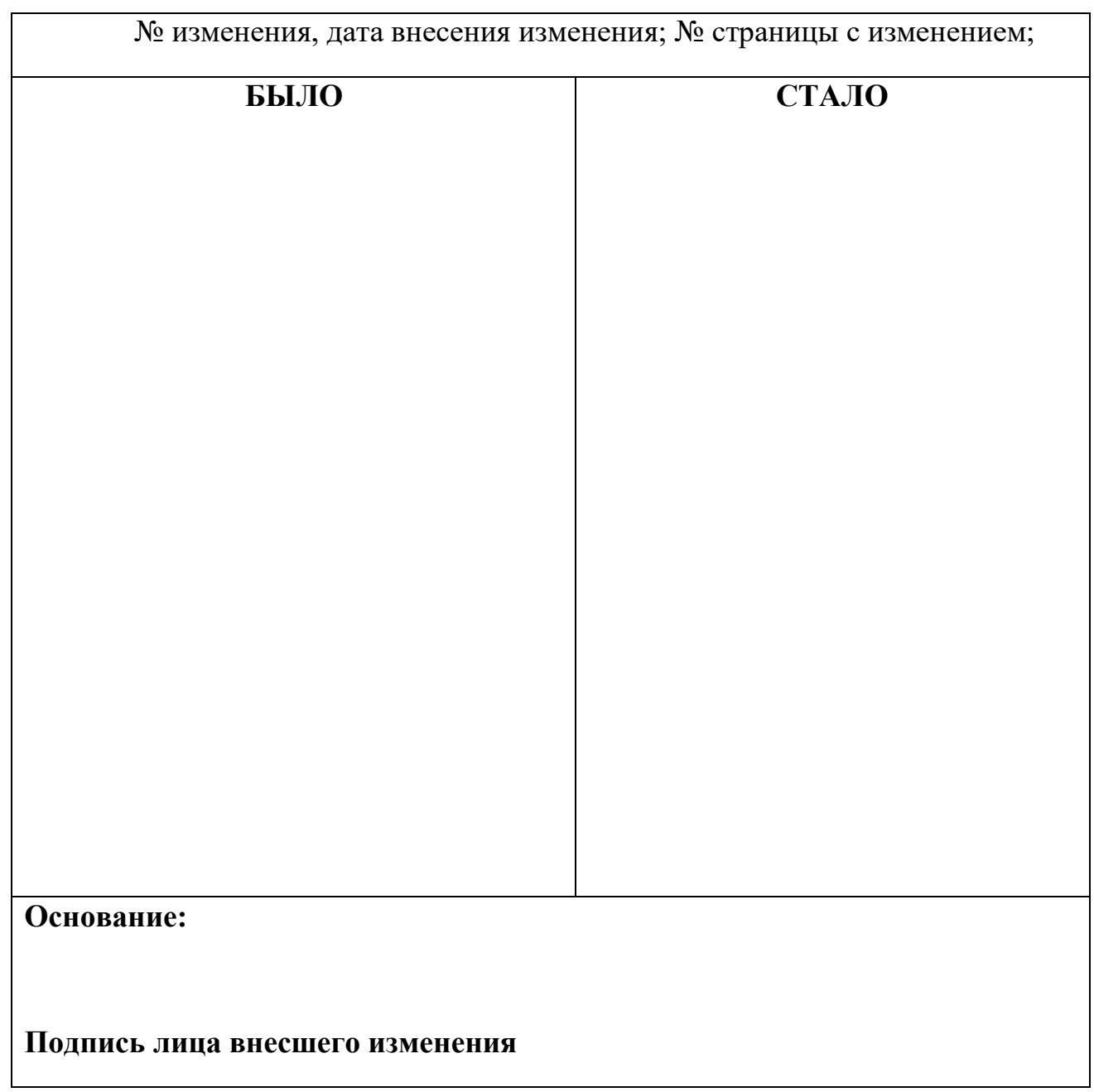